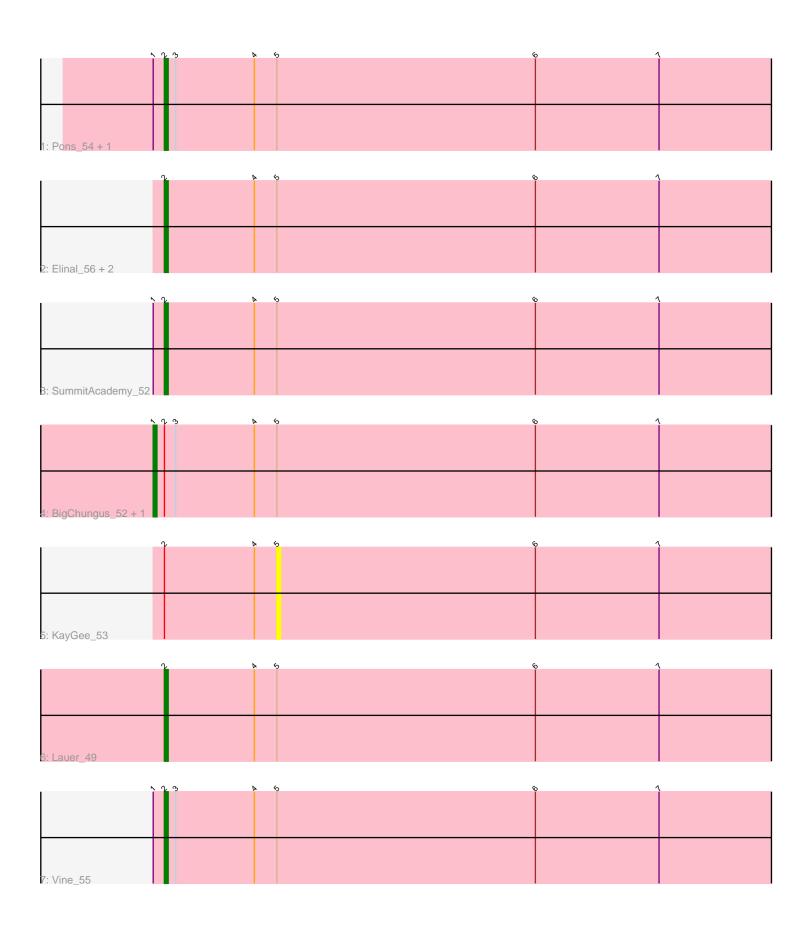

Note: Tracks are now grouped by subcluster and scaled. Switching in subcluster is indicated by changes in track color. Track scale is now set by default to display the region 30 bp upstream of start 1 to 30 bp downstream of the last possible start. If this default region is judged to be packed too tightly with annotated starts, the track will be further scaled to only show that region of the ORF with annotated starts. This action will be indicated by adding "Zoomed" to the title. For starts, yellow indicates the location of called starts comprised solely of Glimmer/GeneMark auto-annotations, green indicates the location of called starts with at least 1 manual gene annotation.

# Pham 87440 Report

This analysis was run 04/28/24 on database version 559.

Pham number 87440 has 11 members, 2 are drafts.

Phages represented in each track:

• Track 1: Pons 54, SheckWes 56

• Track 2 : Elinal\_56, MAnor\_54, Mayweather\_57

Track 3 : SummitAcademy\_52

Track 4: BigChungus\_52, Feastonyeet\_52

Track 5 : KayGee\_53Track 6 : Lauer\_49Track 7 : Vine 55

## Summary of Final Annotations (See graph section above for start numbers):

The start number called the most often in the published annotations is 2, it was called in 7 of the 9 non-draft genes in the pham.

Genes that call this "Most Annotated" start:

• Elinal\_56, Lauer\_49, MAnor\_54, Mayweather\_57, Pons\_54, SheckWes\_56, SummitAcademy\_52, Vine\_55,

Genes that have the "Most Annotated" start but do not call it:

BigChungus\_52, Feastonyeet\_52, KayGee\_53,

Genes that do not have the "Most Annotated" start:

•

# Summary by start number:

#### Start 1:

- Found in 6 of 11 (54.5%) of genes in pham
- Manual Annotations of this start: 2 of 9
- Called 33.3% of time when present
- Phage (with cluster) where this start called: BigChungus\_52 (CT), Feastonyeet\_52 (CT),

### Start 2:

• Found in 11 of 11 ( 100.0% ) of genes in pham

- Manual Annotations of this start: 7 of 9
- Called 72.7% of time when present
- Phage (with cluster) where this start called: Elinal\_56 (CT), Lauer\_49 (CT), MAnor\_54 (CT), Mayweather\_57 (CT), Pons\_54 (CT), SheckWes\_56 (CT), SummitAcademy\_52 (CT), Vine\_55 (CT),

#### Start 5:

- Found in 11 of 11 (100.0%) of genes in pham
- No Manual Annotations of this start.
- Called 9.1% of time when present
- Phage (with cluster) where this start called: KayGee\_53 (CT),

## **Summary by clusters:**

There is one cluster represented in this pham: CT

Info for manual annotations of cluster CT:

- •Start number 1 was manually annotated 2 times for cluster CT.
- •Start number 2 was manually annotated 7 times for cluster CT.

### Gene Information:

Gene: BigChungus\_52 Start: 37563, Stop: 37330, Start Num: 1

Candidate Starts for BigChungus\_52:

(Start: 1 @37563 has 2 MA's), (Start: 2 @37560 has 7 MA's), (3, 37557), (4, 37536), (5, 37530), (6, 37461), (7, 37428),

Gene: Elinal\_56 Start: 38072, Stop: 37842, Start Num: 2

Candidate Starts for Elinal 56:

(Start: 2 @ 38072 has 7 MA's), (4, 38048), (5, 38042), (6, 37973), (7, 37940),

Gene: Feastonyeet 52 Start: 37563, Stop: 37330, Start Num: 1

Candidate Starts for Feastonyeet 52:

(Start: 1 @37563 has 2 MA's), (Start: 2 @37560 has 7 MA's), (3, 37557), (4, 37536), (5, 37530), (6, 37461), (7, 37428),

Gene: KayGee 53 Start: 38042, Stop: 37842, Start Num: 5

Candidate Starts for KayGee 53:

(Start: 2 @ 38072 has 7 MA's), (4, 38048), (5, 38042), (6, 37973), (7, 37940),

Gene: Lauer 49 Start: 39214, Stop: 38984, Start Num: 2

Candidate Starts for Lauer\_49:

(Start: 2 @39214 has 7 MA's), (4, 39190), (5, 39184), (6, 39115), (7, 39082),

Gene: MAnor\_54 Start: 38426, Stop: 38196, Start Num: 2

Candidate Starts for MAnor\_54:

(Start: 2 @38426 has 7 MA's), (4, 38402), (5, 38396), (6, 38327), (7, 38294),

Gene: Mayweather\_57 Start: 39171, Stop: 38941, Start Num: 2

Candidate Starts for Mayweather 57:

(Start: 2 @ 39171 has 7 MA's), (4, 39147), (5, 39141), (6, 39072), (7, 39039),

Gene: Pons\_54 Start: 38056, Stop: 37826, Start Num: 2

Candidate Starts for Pons\_54:

(Start: 1 @38059 has 2 MA's), (Start: 2 @38056 has 7 MA's), (3, 38053), (4, 38032), (5, 38026), (6,

37957), (7, 37924),

Gene: SheckWes\_56 Start: 37643, Stop: 37413, Start Num: 2

Candidate Starts for SheckWes\_56:

(Start: 1 @37646 has 2 MA's), (Start: 2 @37643 has 7 MA's), (3, 37640), (4, 37619), (5, 37613), (6, 37544), (7, 37511),

Gene: SummitAcademy\_52 Start: 37741, Stop: 37511, Start Num: 2

Candidate Starts for SummitAcademy\_52:

(Start: 1 @37744 has 2 MA's), (Start: 2 @37741 has 7 MA's), (4, 37717), (5, 37711), (6, 37642), (7, 37609),

Gene: Vine\_55 Start: 38361, Stop: 38131, Start Num: 2

Candidate Starts for Vine\_55:

(Start: 1 @38364 has 2 MA's), (Start: 2 @38361 has 7 MA's), (3, 38358), (4, 38337), (5, 38331), (6,

38262), (7, 38229),